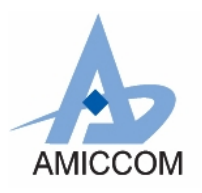

*RC\_A7125\_01*

# **Document Title**

# **A7125 Hopping reference code for FIFO mode**

# **Revision History**

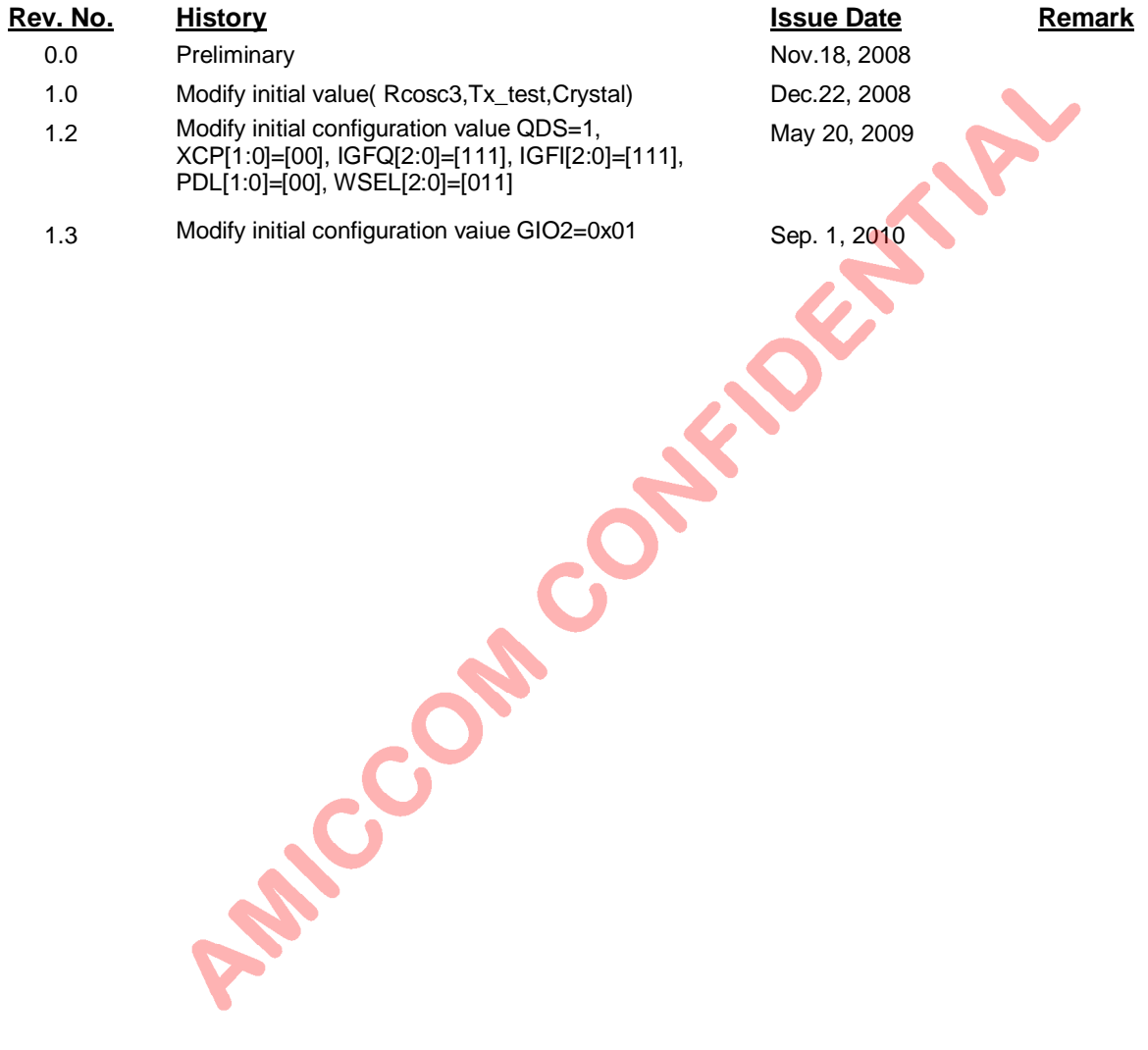

#### **Important Notice**:

AMICCOM reserves the right to make changes to its products or to discontinue any integrated circuit product or service Without notice. AMICCOM integrated circuit products are not designed, intended, authorized, or warranted to be suitable for use in life-support applications, devices or systems or other critical applications. Use of AMICCOM products in such applications is understood to be fully at the risk of the customer.

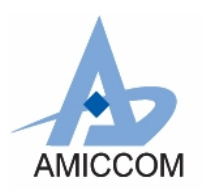

RC A7125 01

# **Table of contents**

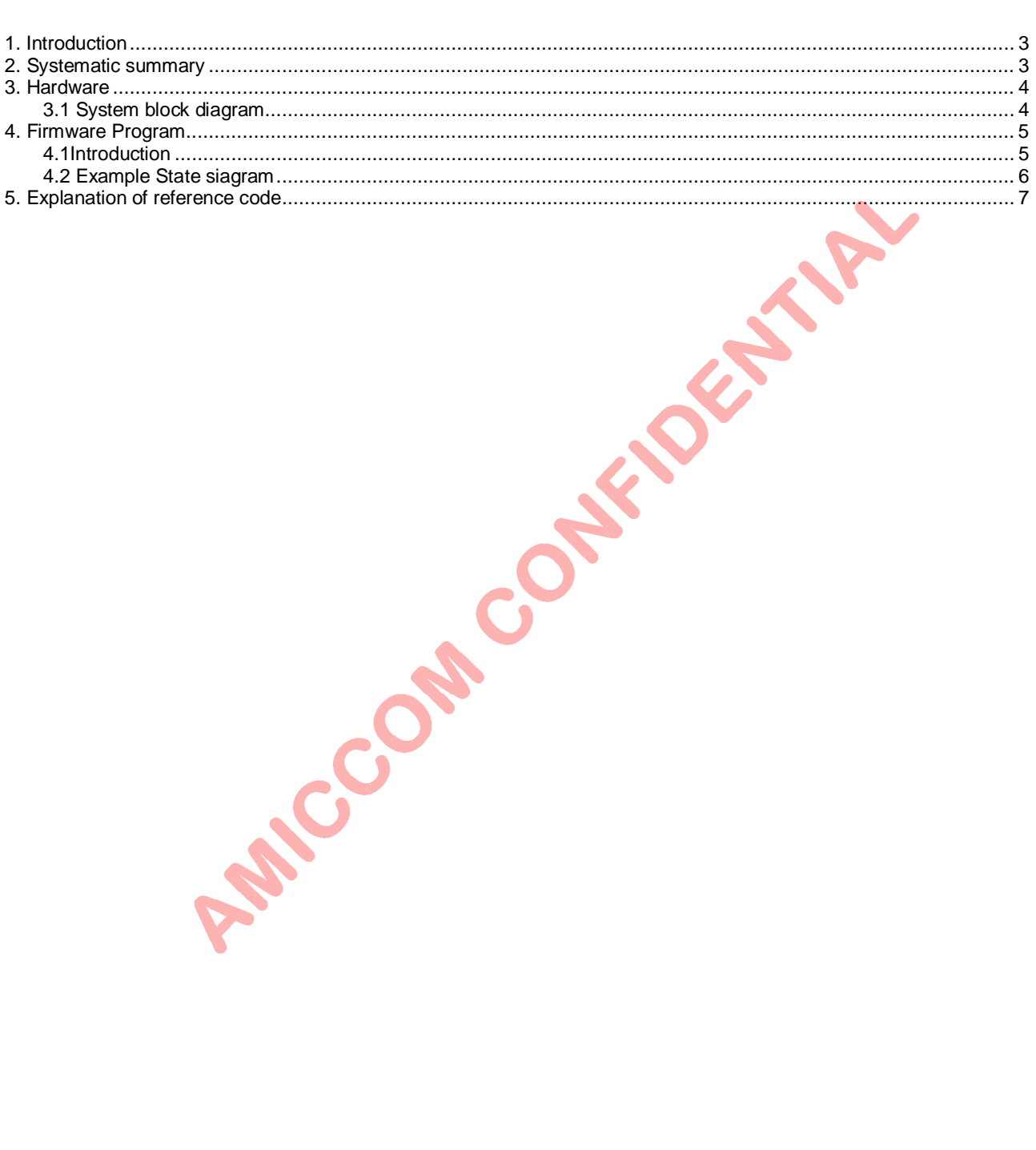

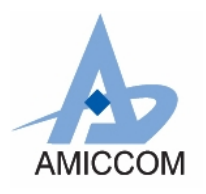

*RC\_A7125\_01*

# **RF Chip-A7125 Hopping Reference code for FIFO mode**

# <span id="page-2-0"></span>**1. Introduction**

This document describes development of simple example procedures by A7125 FIFO mode. It could support user how to implement two-way radio and how to initial A7125.

# <span id="page-2-1"></span>**2. Systematic summary**

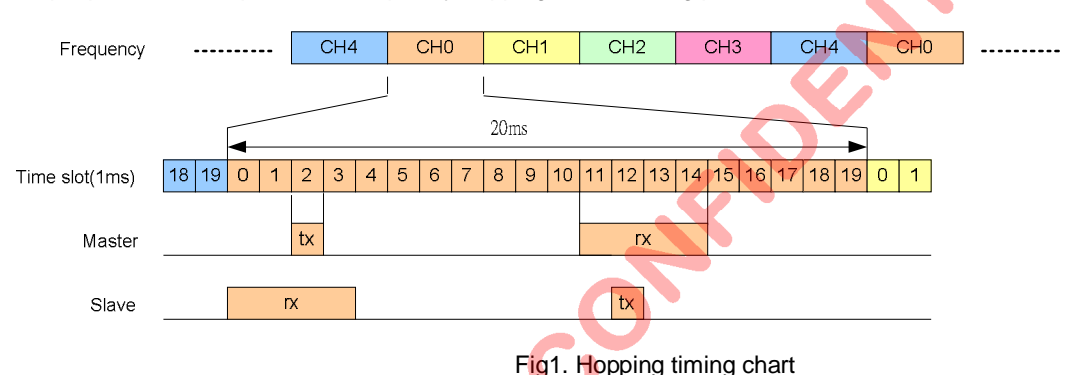

This example procedure simple to use frequency hopping, the following picture:

The procedure is divided into two parts, one is Master, and another one is Slave.

Master side : Waiting time slot=2 after power on and initial RF chip procedure, Master will deliver 64 bytes data from TX FIFO, then waiting time slot=11, jump into RX state to wait ACK data from Slave. If received, the automatic change next time operating frequency sequence, again another time succession periodic motion. If not received, master side change next time operating frequency sequence, again another time slot period.

Slave side: Waiting time slot=0 after power on and initial RF procedure, Slave enters into RX state for receiving data from Master. If not received from Master, Slave change next time operating frequency sequence to wait next time operating period. If had still not received data to have 5 cycles, then the stop frequency-hopping mechanism, and returns to the initial operating frequency, enters the RX state waiting receive. If has receives the data which the Master side transmits, then starts the frequency-hopping mechanism, completes TX and the RX work according to the time slot.

Based on the sample procedures between Master and Slave, user can learn how to implement two-way radio as well as how to calculate BER (bit error rate).

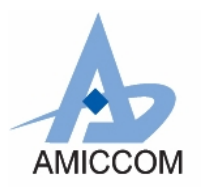

*RC\_A7125\_01*

# <span id="page-3-0"></span>**3. Hardware**

### <span id="page-3-1"></span>**3.1 System block diagram**

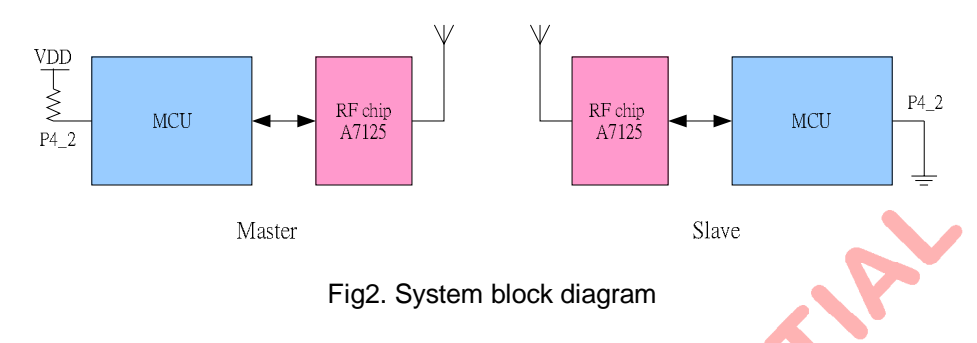

MCU uses I/O pin 4 \_ 2 to identify the Master and Slave.

#### **MCU I/O Pin Definition:**

#### **The example is explanation how to use the I/0:**

SCS, SCK, SDIO -3 wire serial interface to access A7125 register.

GIO1 - The control signal that FIFO movements finish, MCU can measure this pin and convey or receive packet to finish.

#### **I/O that MCU controls A7125 RF chip disposes the following picture:**

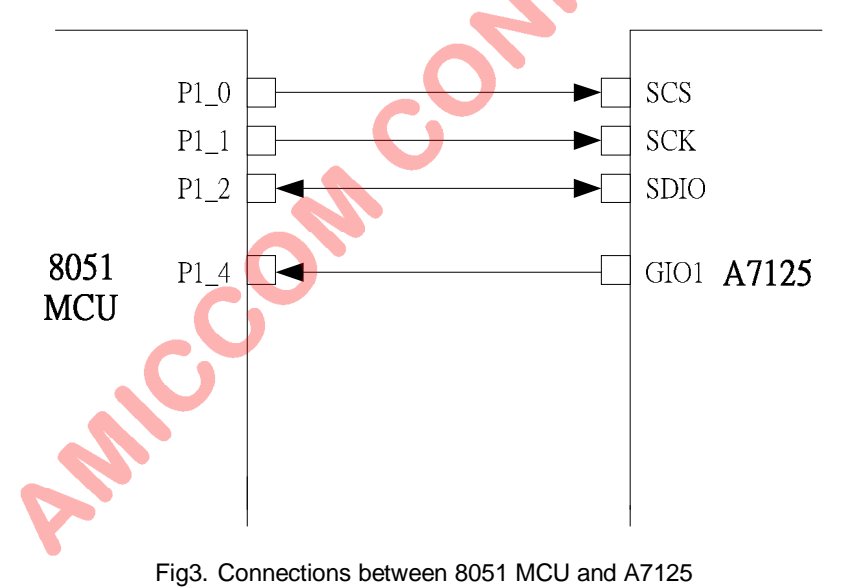

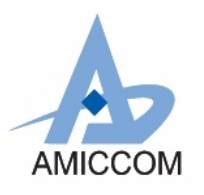

*RC\_A7125\_01*

# <span id="page-4-0"></span>**4. Firmware Program**

#### <span id="page-4-1"></span>**4.1Introduction**

After power on reset, MCU do initialization of its Timer0 and Uart0 as well as A7125. Then, MCU check its Port 4\_2 to identify Master or Slave. If Port 4\_2 = 1, MCU executes Master code in the main program; else, MCU executes Slave code in the main program.

#### **Master code**: (Use frequency=2450.001MHz)

- 1) Wait for timer  $= 2$ .
- 2) MCU asks A7125 to enter TX State to deliver 64 byte PN9 code. After done, A7125 is auto back to Standby state.
- $3)$  Wait for timer = 12.
- 4) Into RX state.
- 5) If Timer > 14, RF doesn't receive 64 bytes data with PN9 code, it will exit RX state and value of seq adds by one.
- 6) Once A7125 receives the packet, A7125 will be auto back to Standby state.
- 7) MCU compares received 64 bytes data with PN9 code and calculates BER (Bit Error Rate).
- 8) Value of seq adds by one, then back to step (1).
- 9) For each 500 ms, MCU reports BER to personal computer.

#### **Slave code**: (Use frequency=2448.001MHz)

- 1) Wait timer  $= 0$ ;
- 2) MCU asks A7125 to enter RX state to receive 64 byte data from Master.
- 3) If timer > 3, RF doesn't receive 64 bytes data with PN9 code, it will exit RX state, value of seq and Err\_HopCnt adds by one.
- 4) If Err\_HopCnt <5, then back to step (1).
- 5) if Err\_HopCnt >5, the parameter seg value, and Err \_ HopCnt value is 0. Use seg =0 operating frequencies enter RX state, wait for the package to receive.
- 6) Once A7125 receives the packet, A7125 will be auto back to Standby state.
- 7) MCU compares received 64 bytes data with PN9 code and calculates BER (Bit Error Rate).
- 8) Wait for timer = 12, then MCU asks A7125 to enter TX State to deliver 64 byte PN9 code. After done, A7125 is auto back to Standby state.
- 9) Back to step (1).
- 10) For each 500 ms, MCU reports BER to personal computer.

PACI

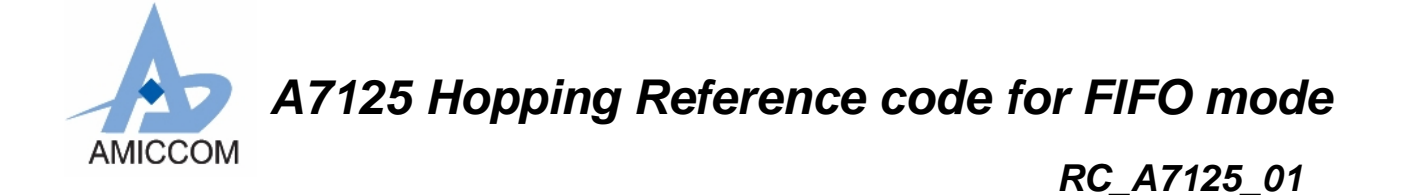

#### <span id="page-5-0"></span>4.2 Example State siagram

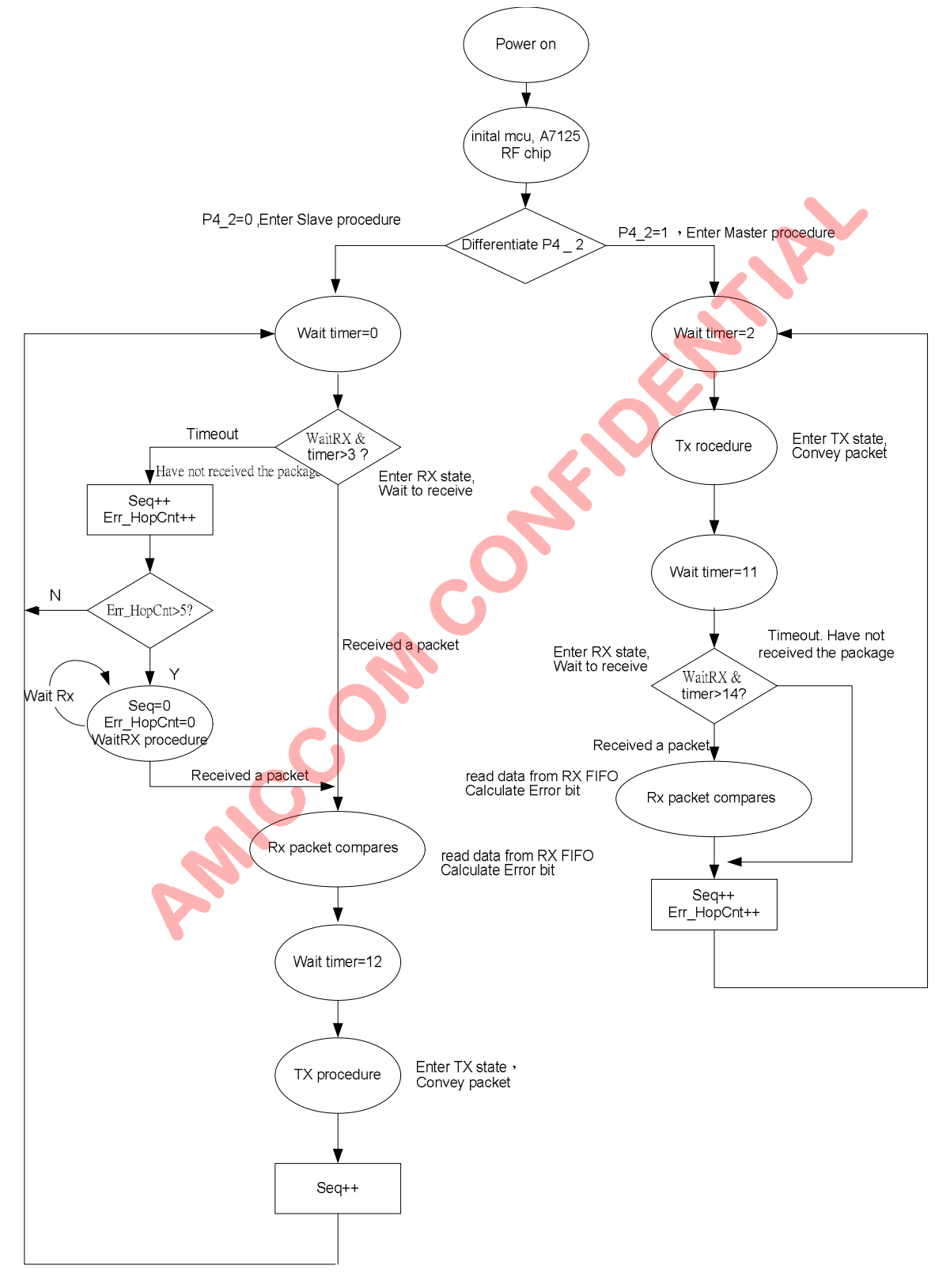

Fig4 Example State diagram

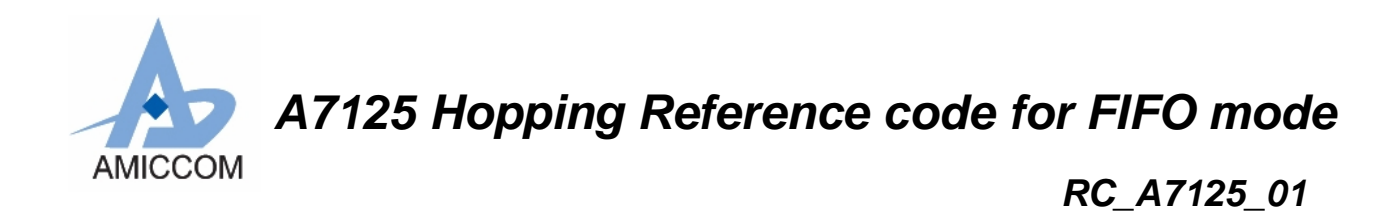

# <span id="page-6-0"></span>5. Explanation of reference code

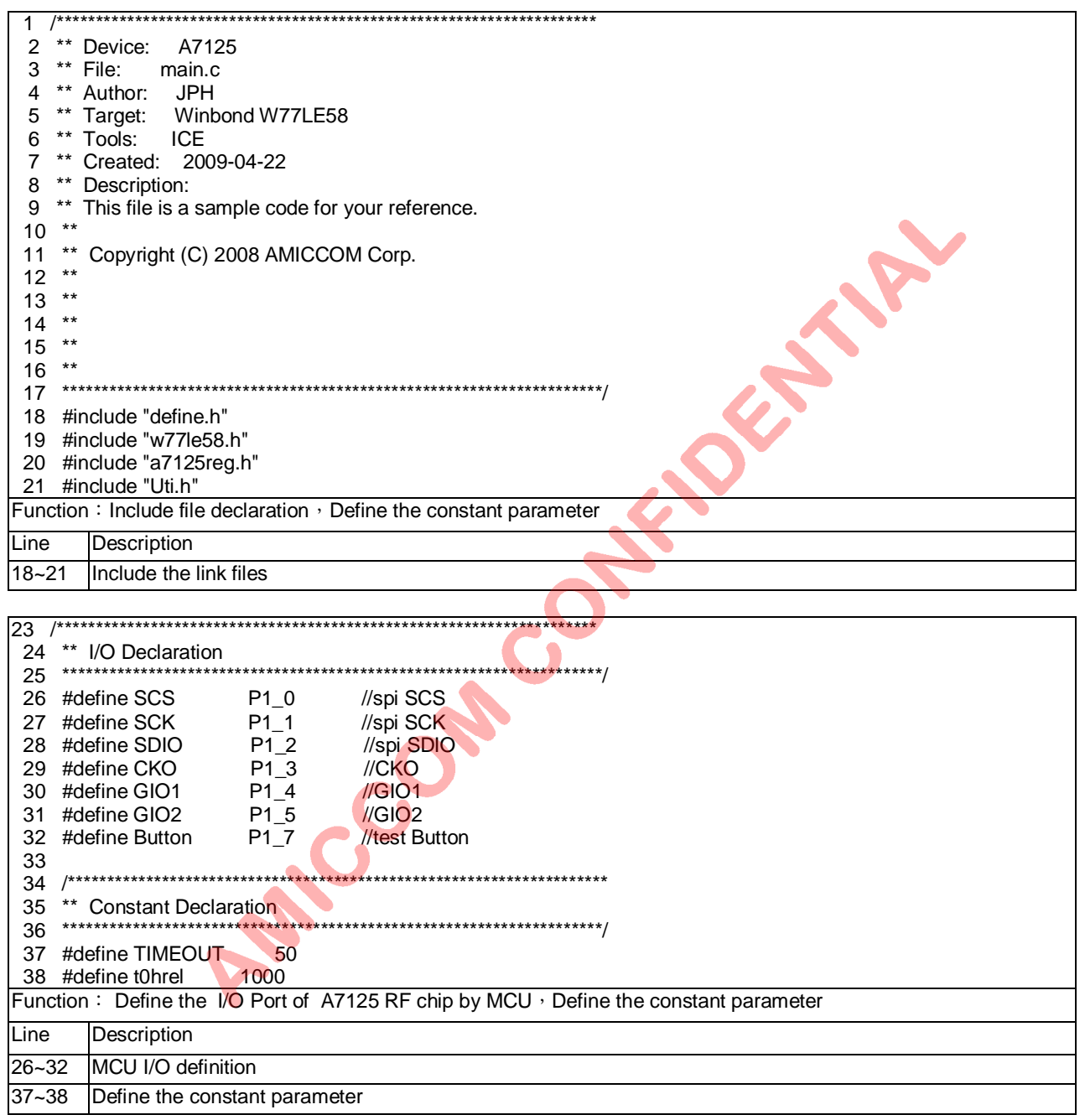

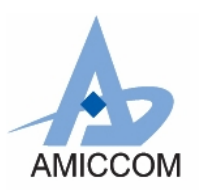

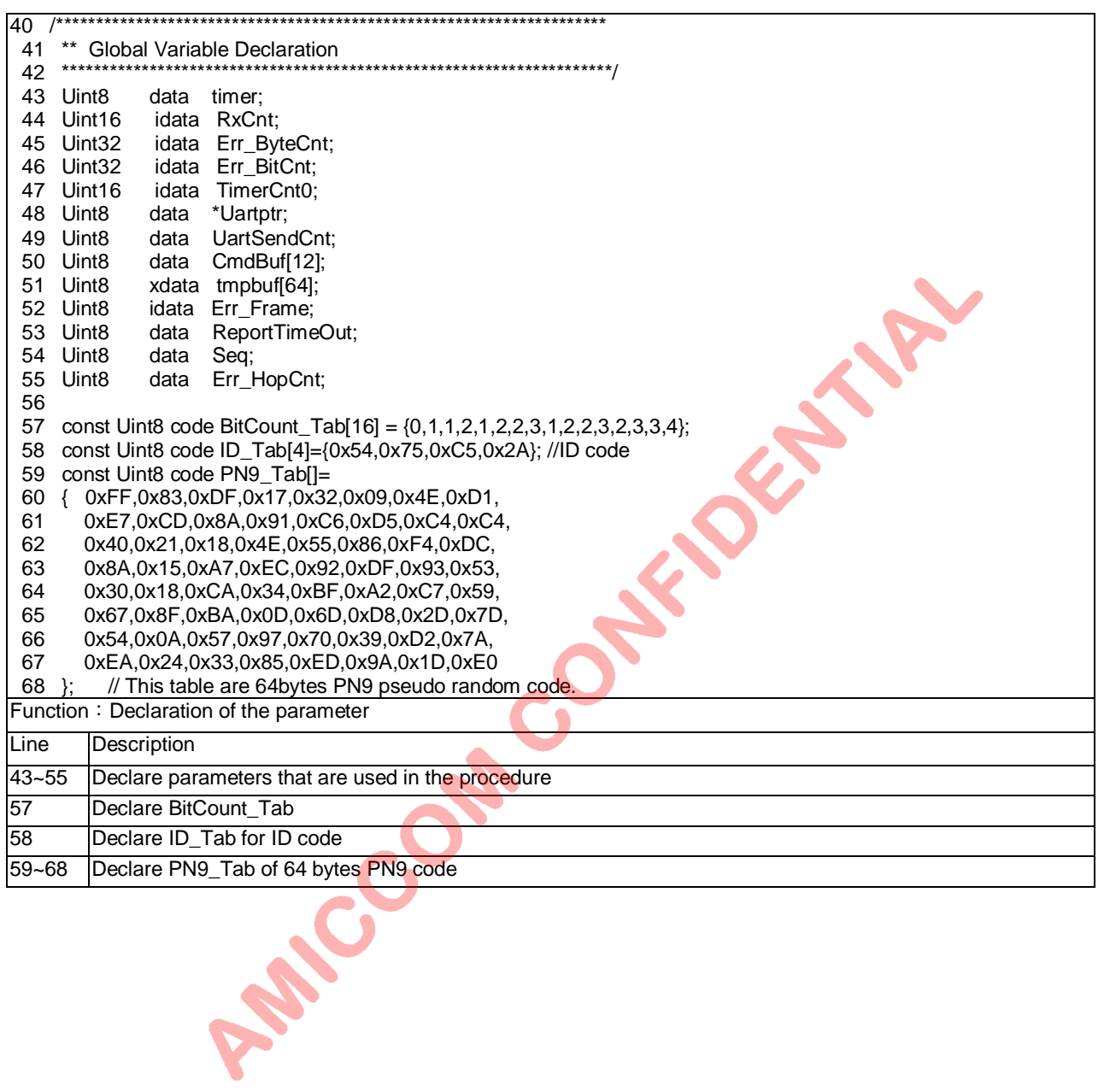

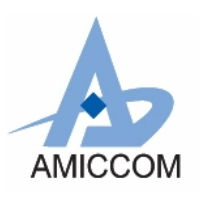

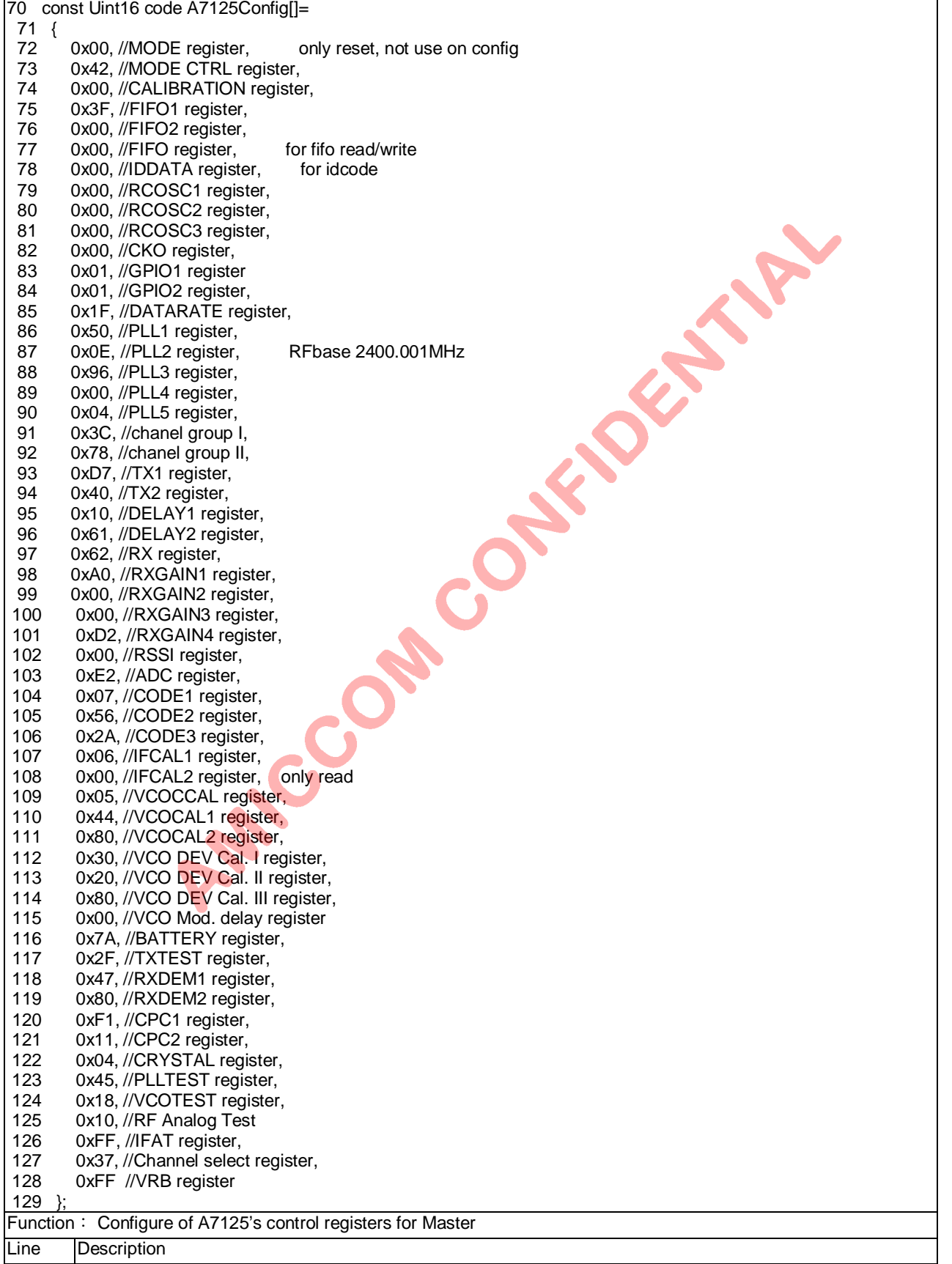

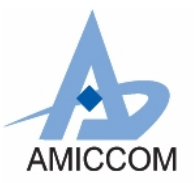

*RC\_A7125\_01*

72~128 Configure of A7125's control registers for Master

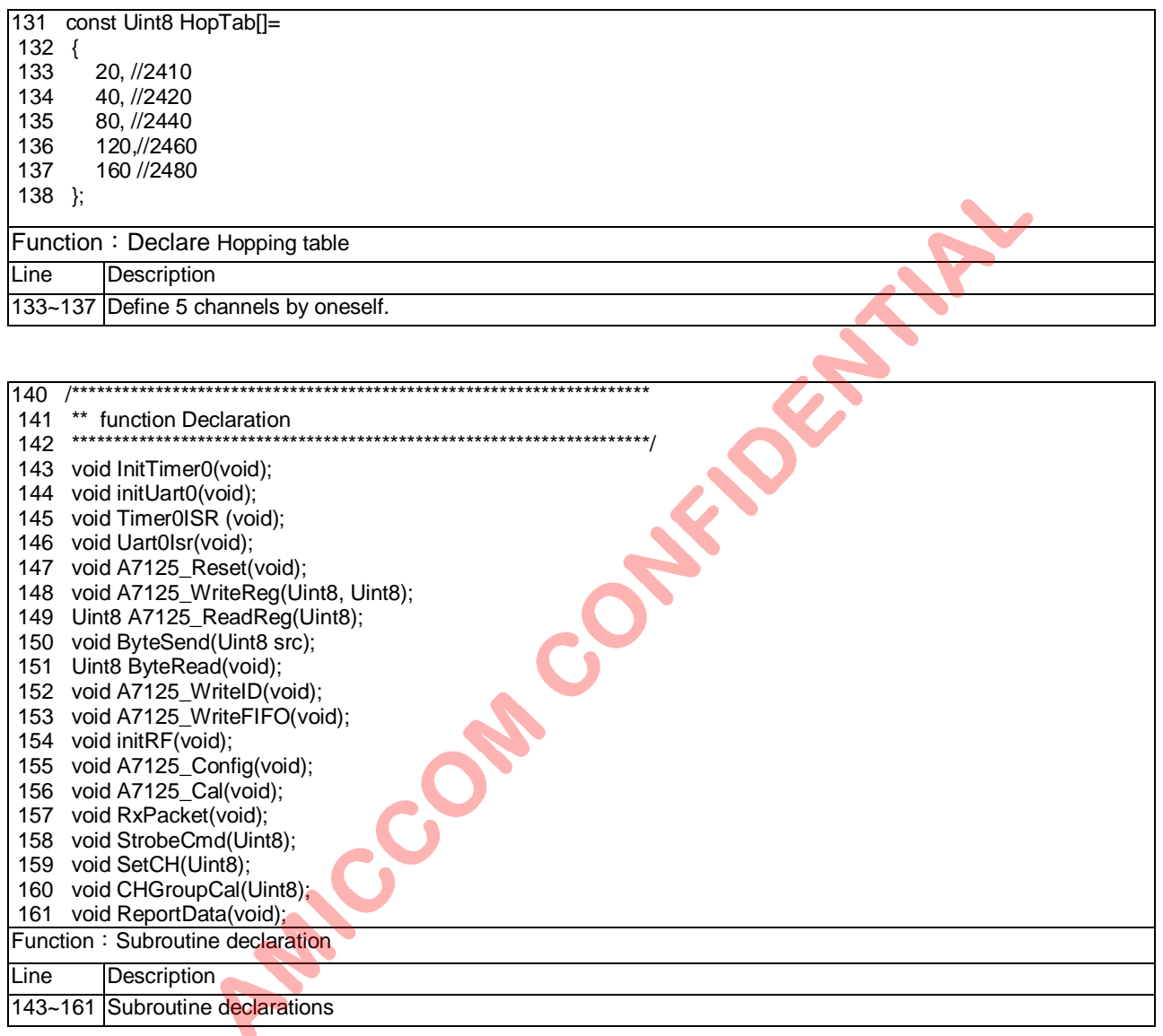

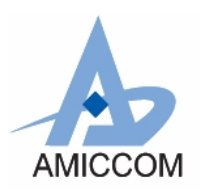

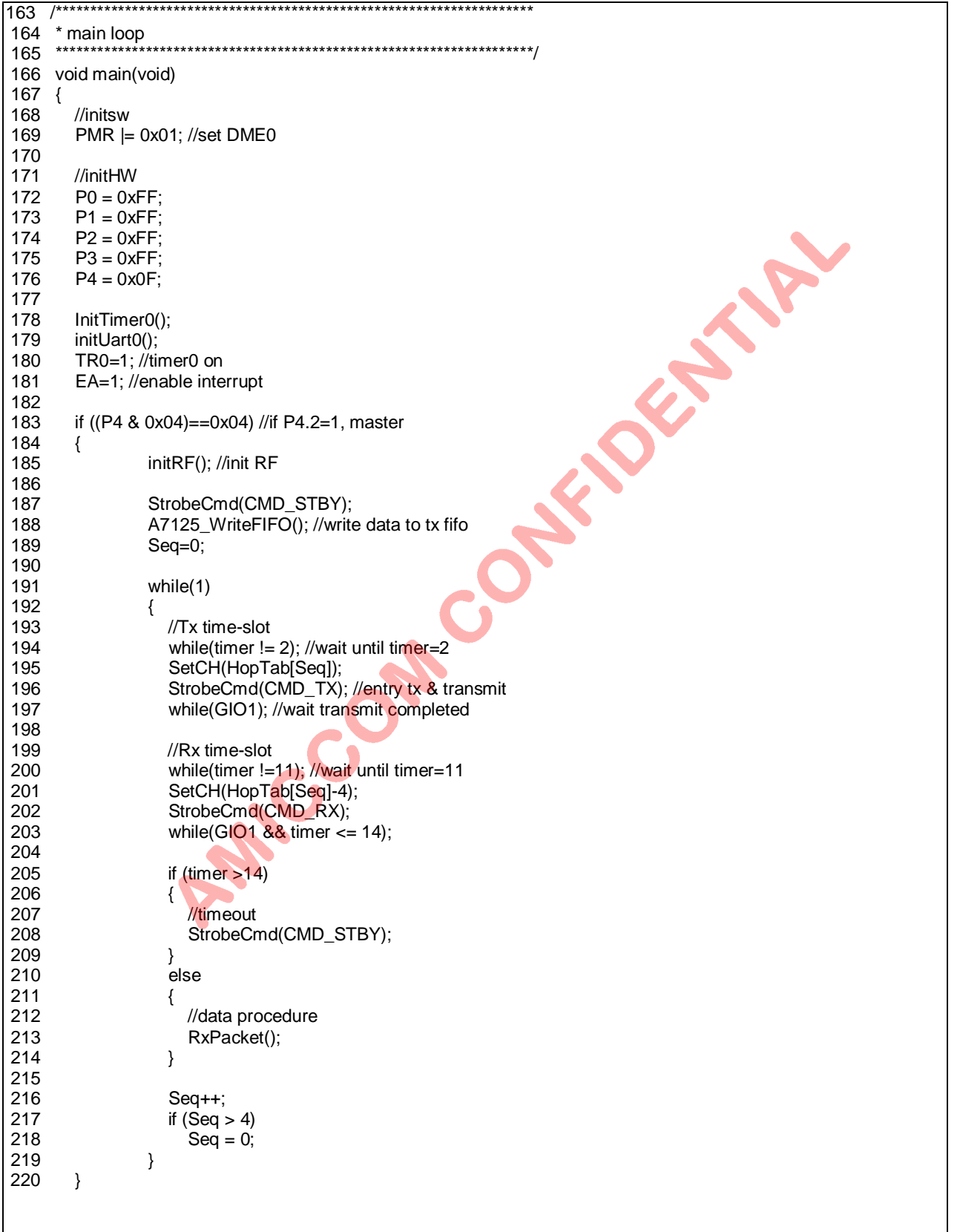

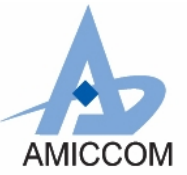

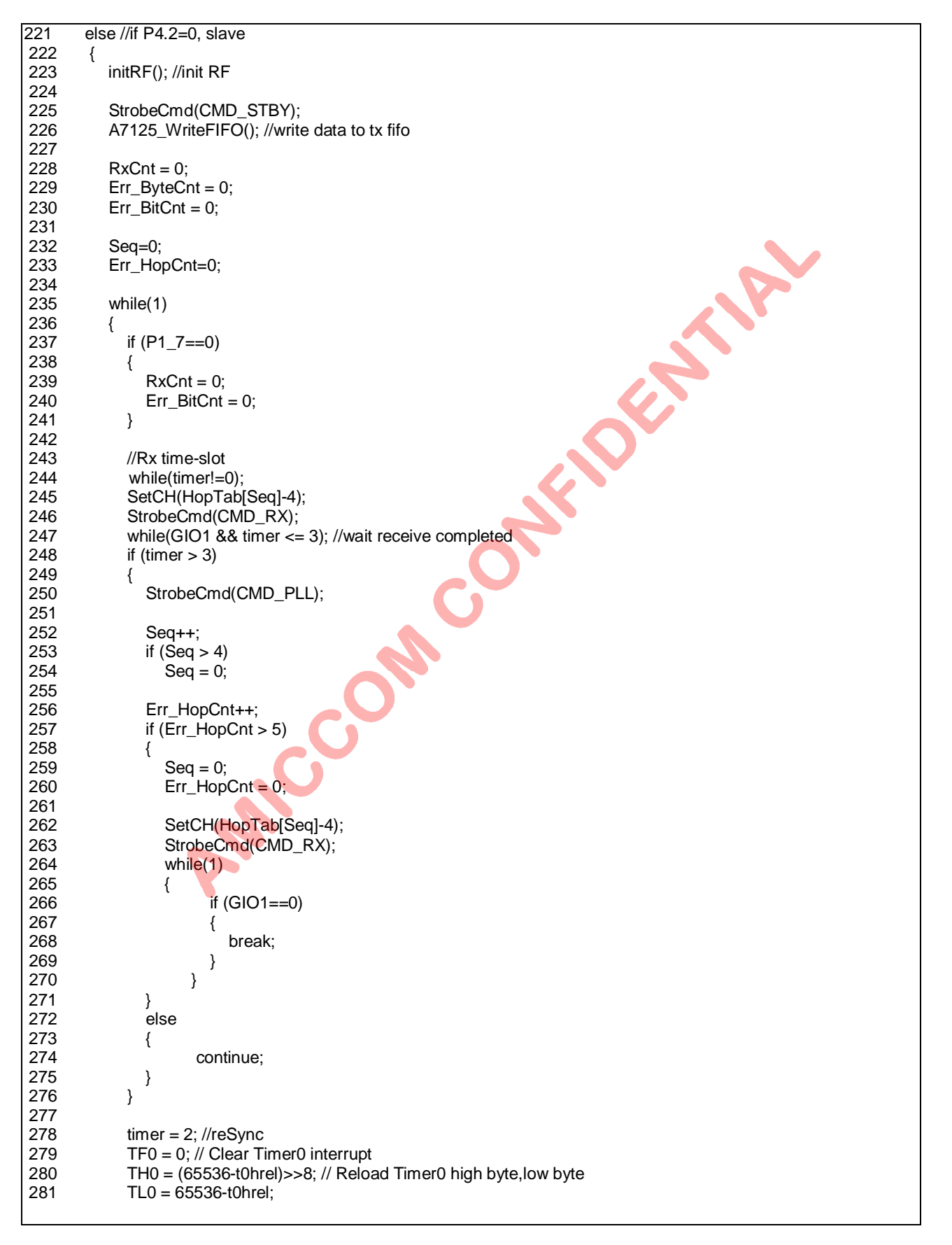

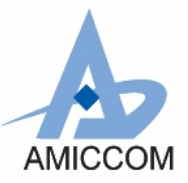

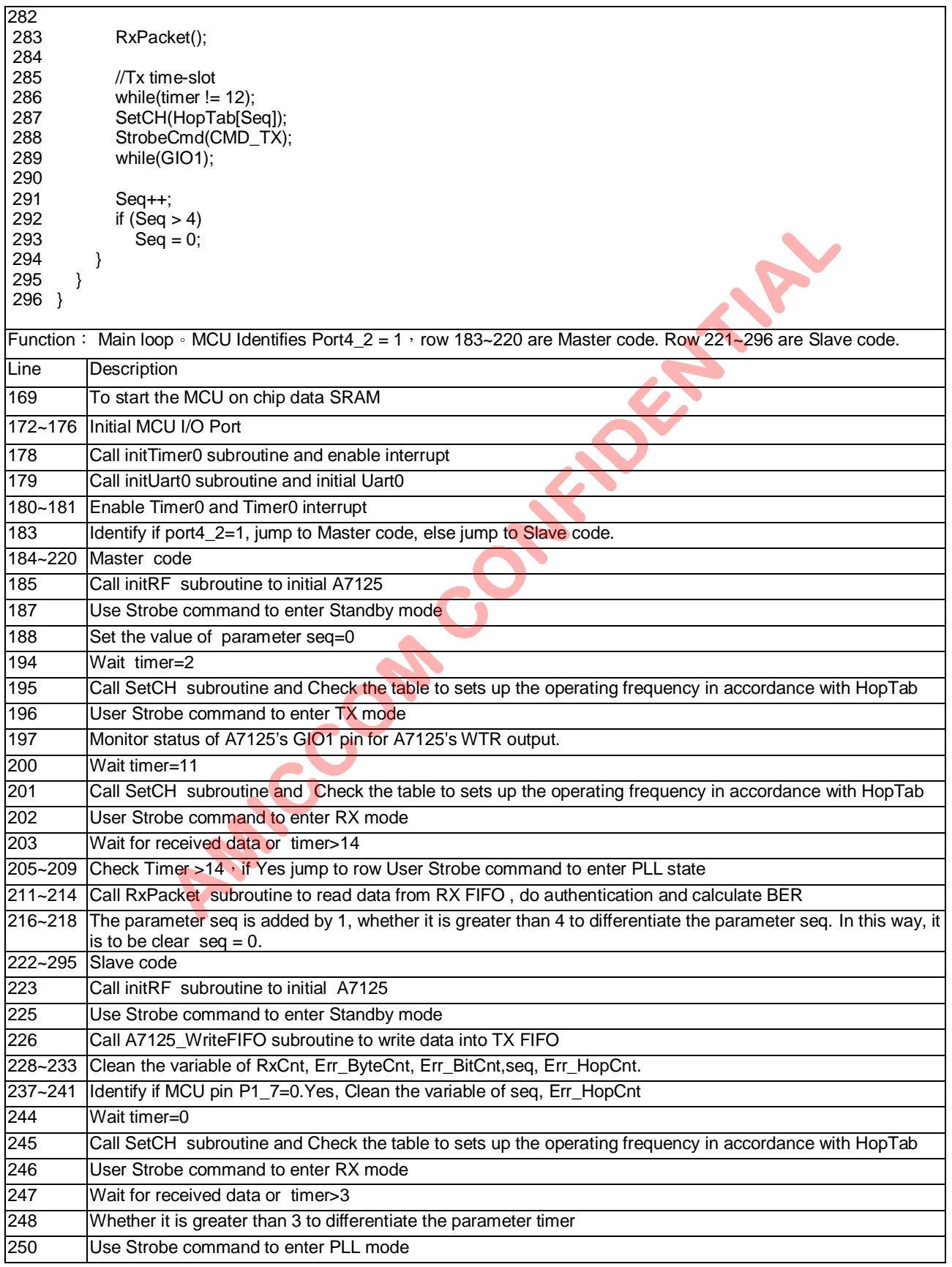

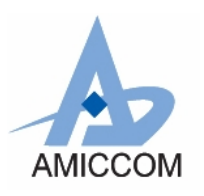

# RC\_A7125\_01

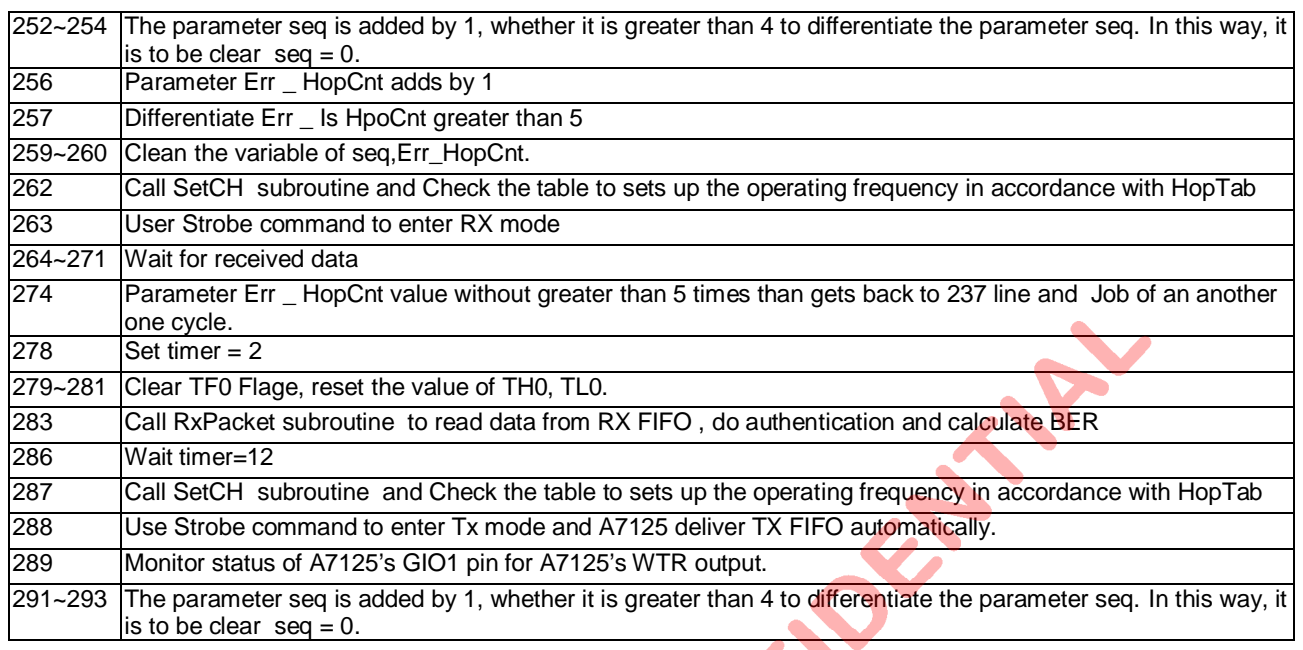

## 

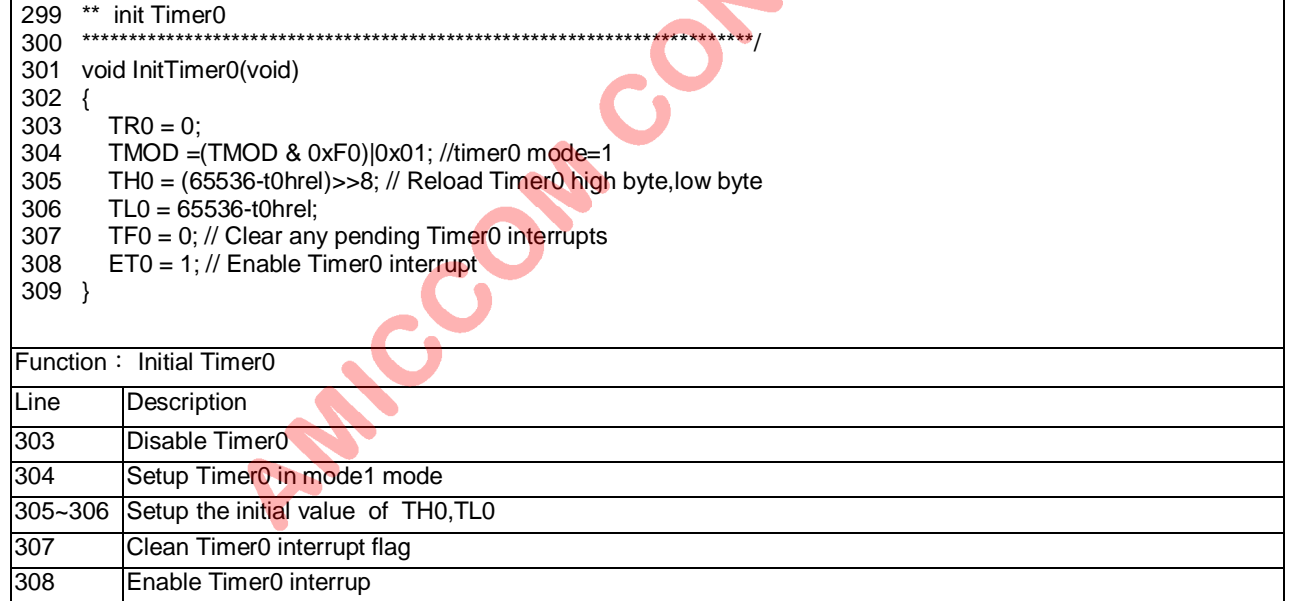

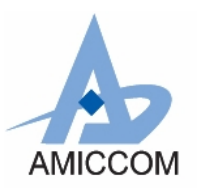

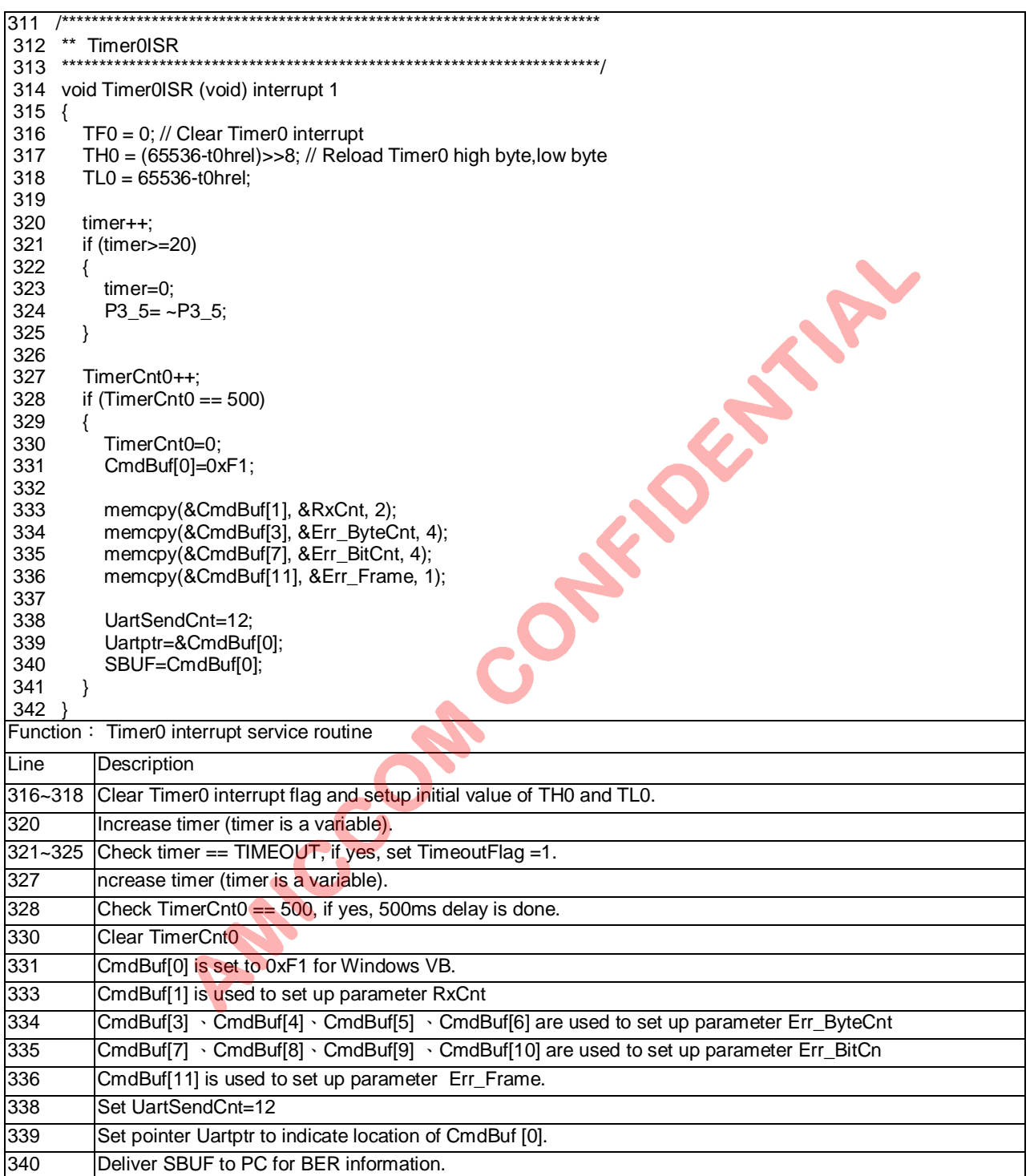

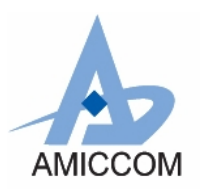

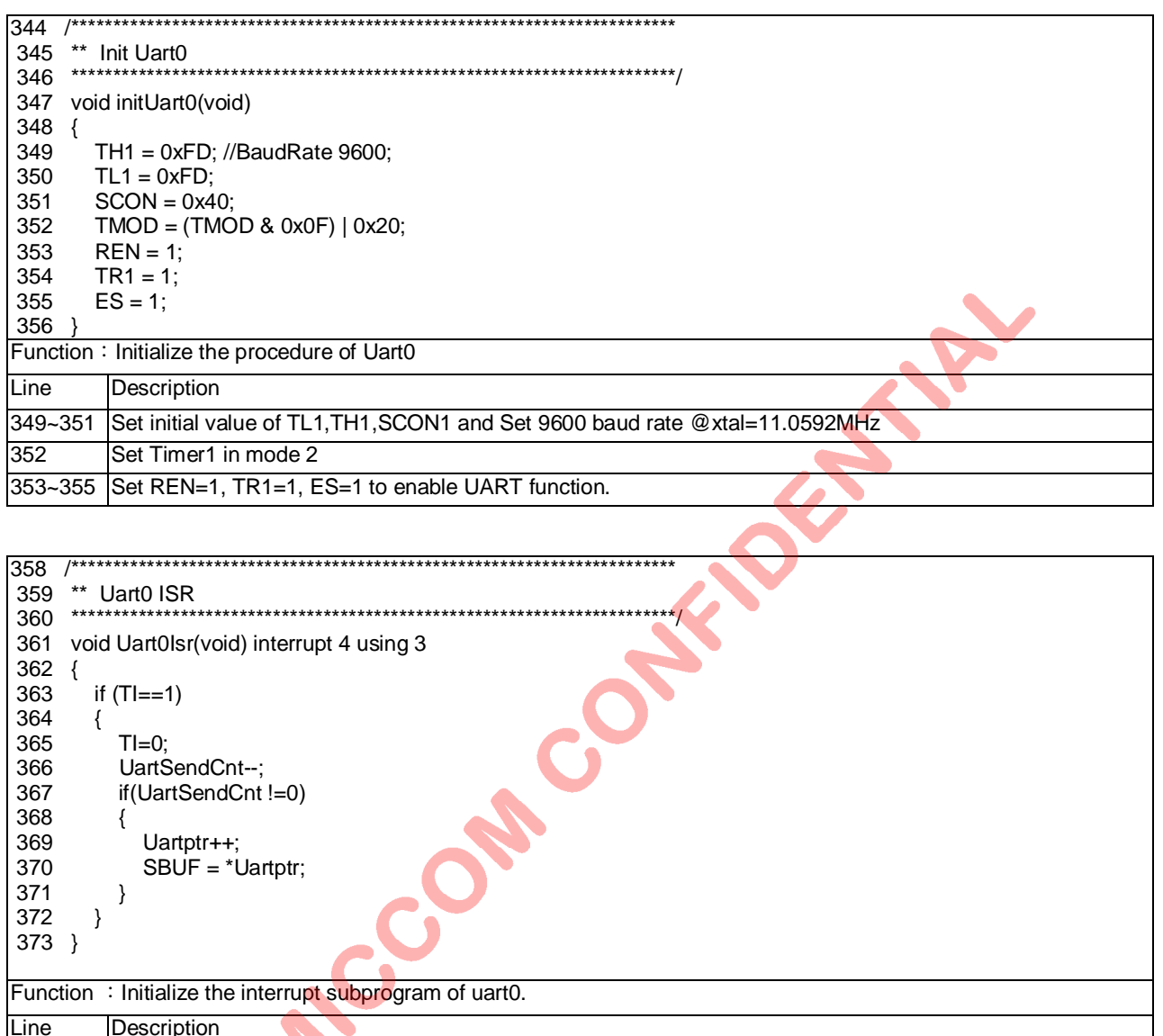

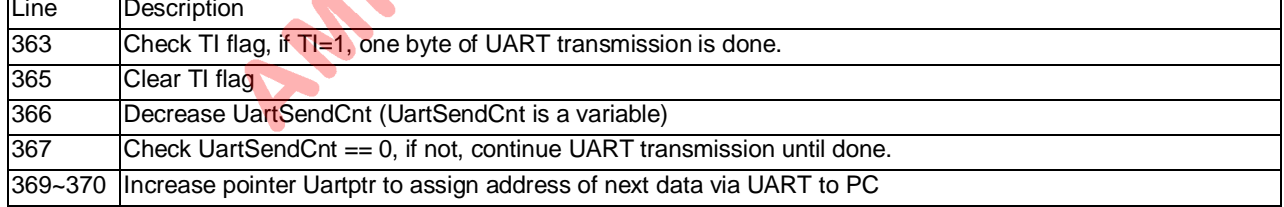

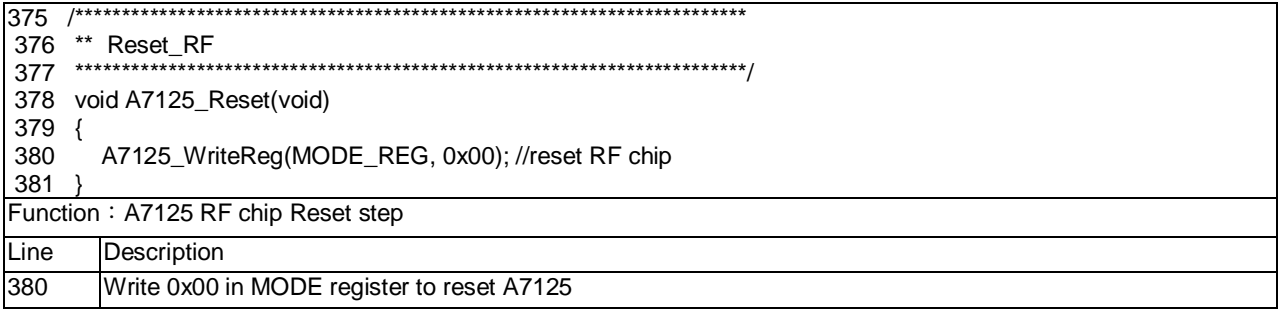

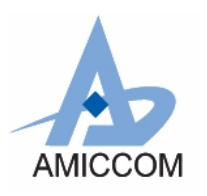

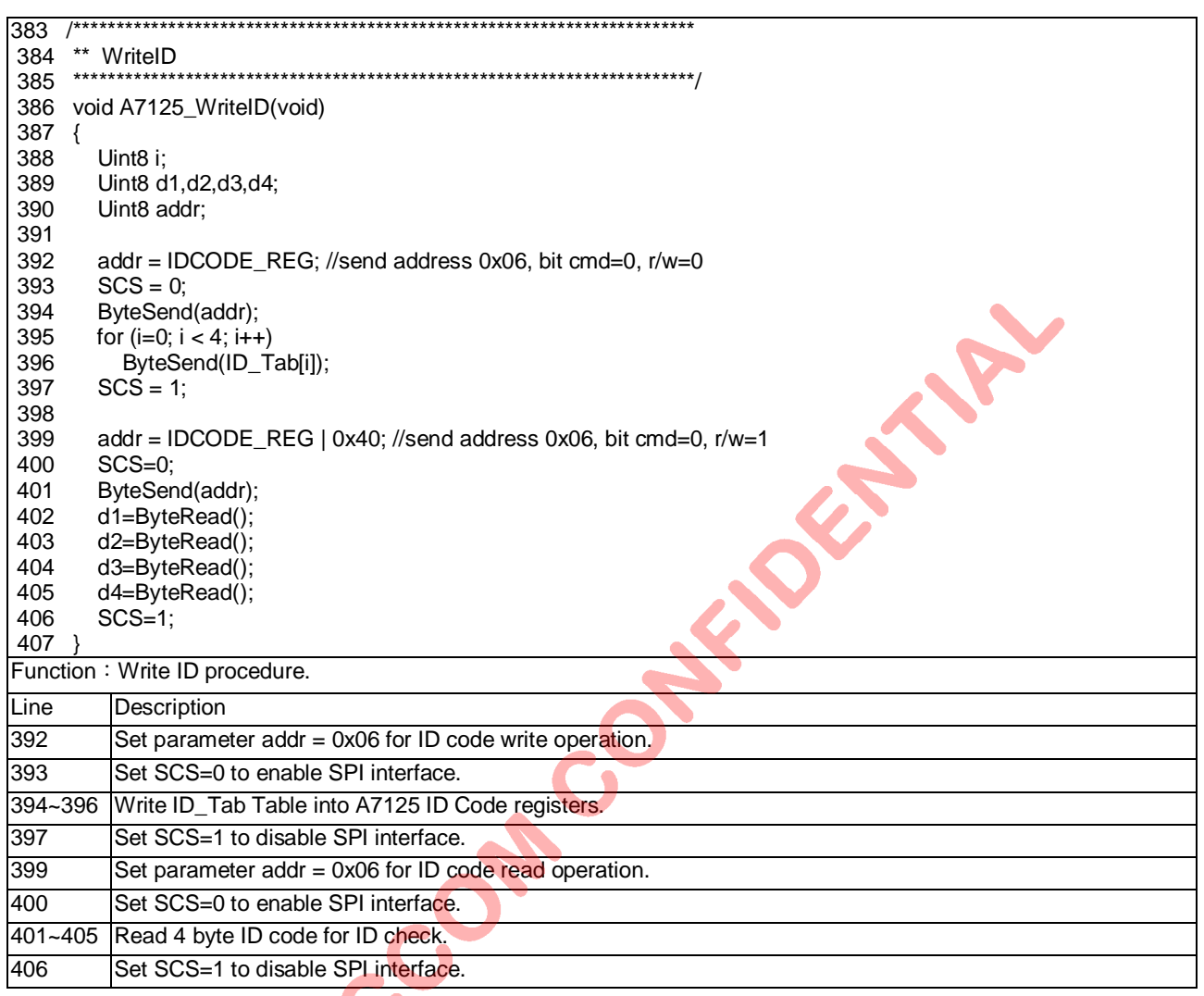

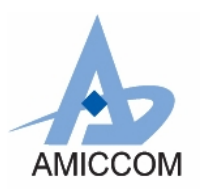

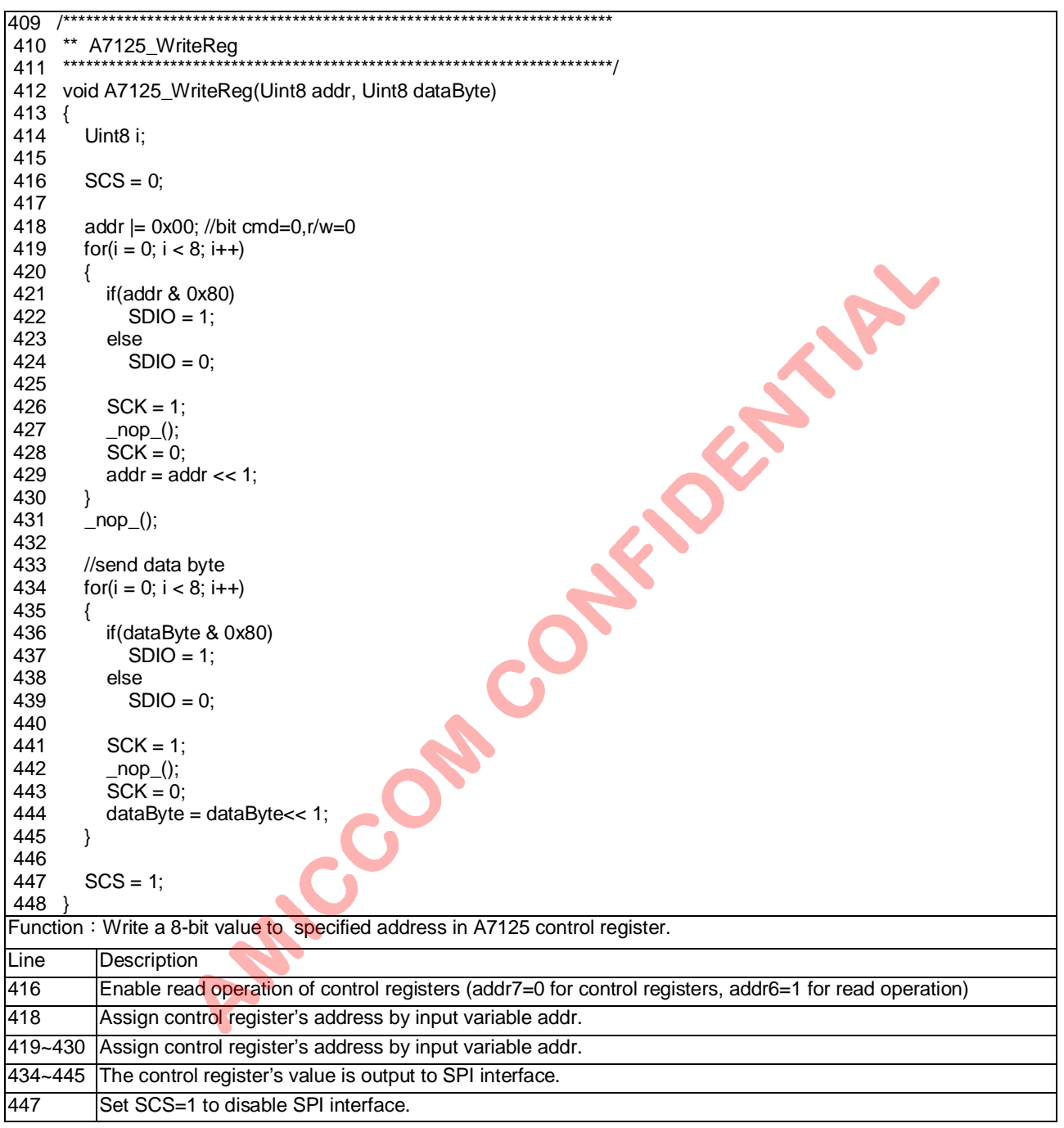

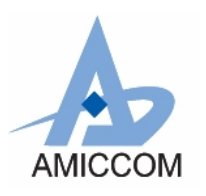

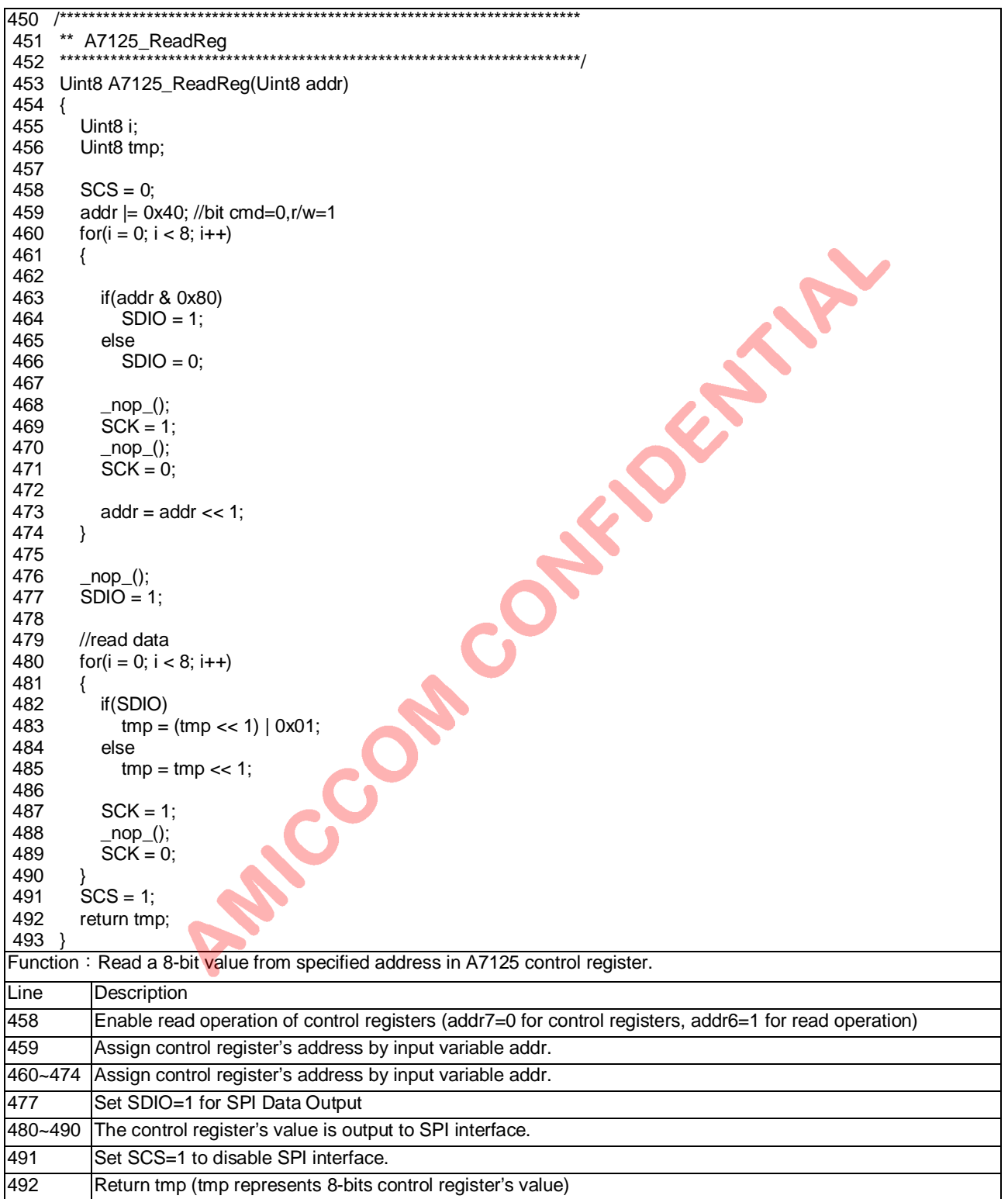

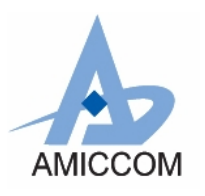

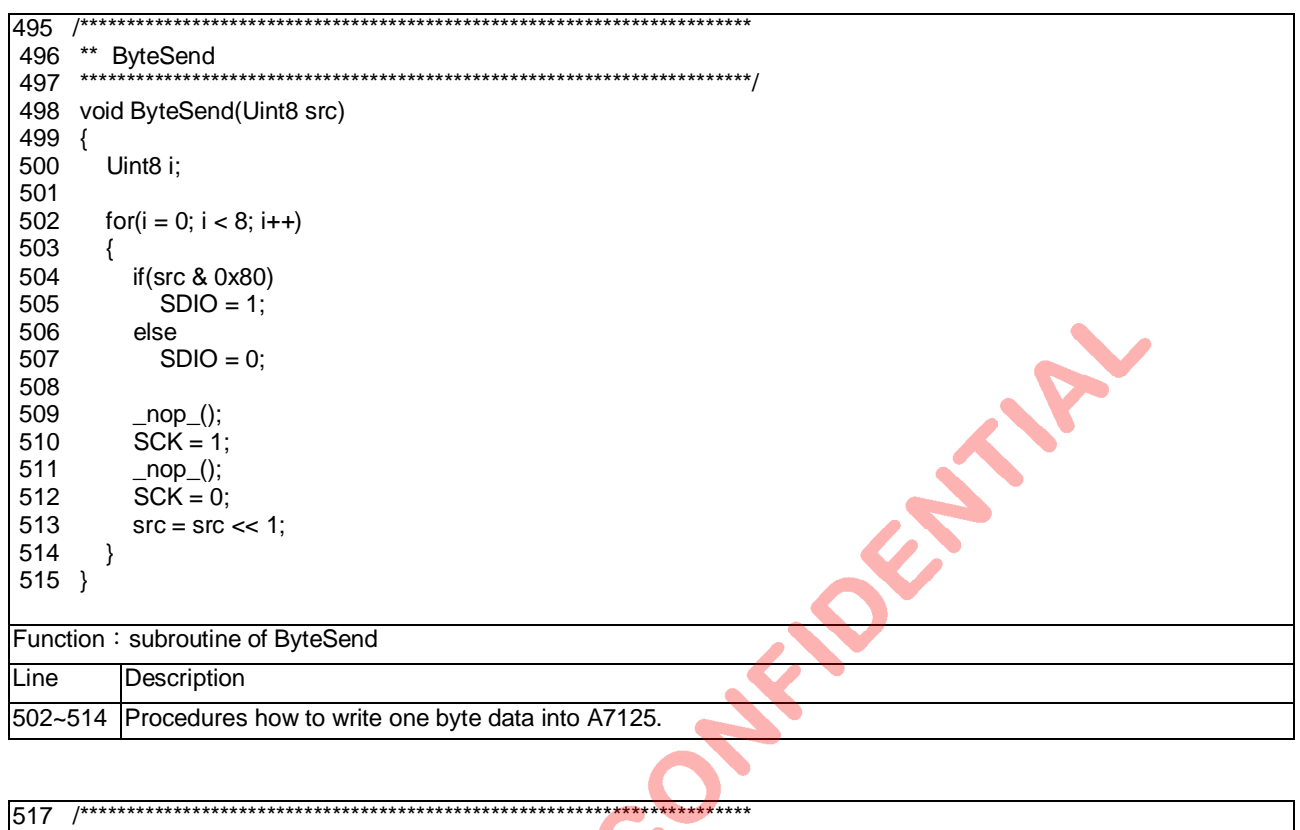

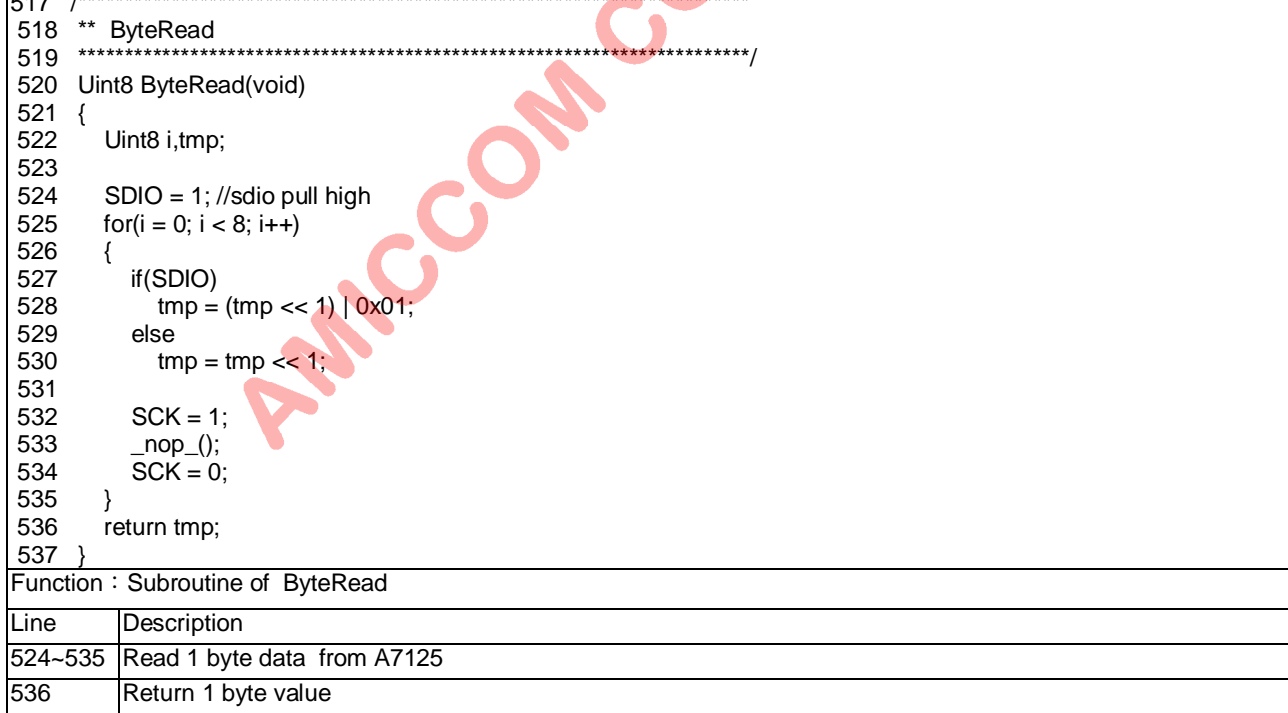

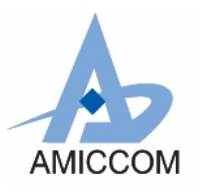

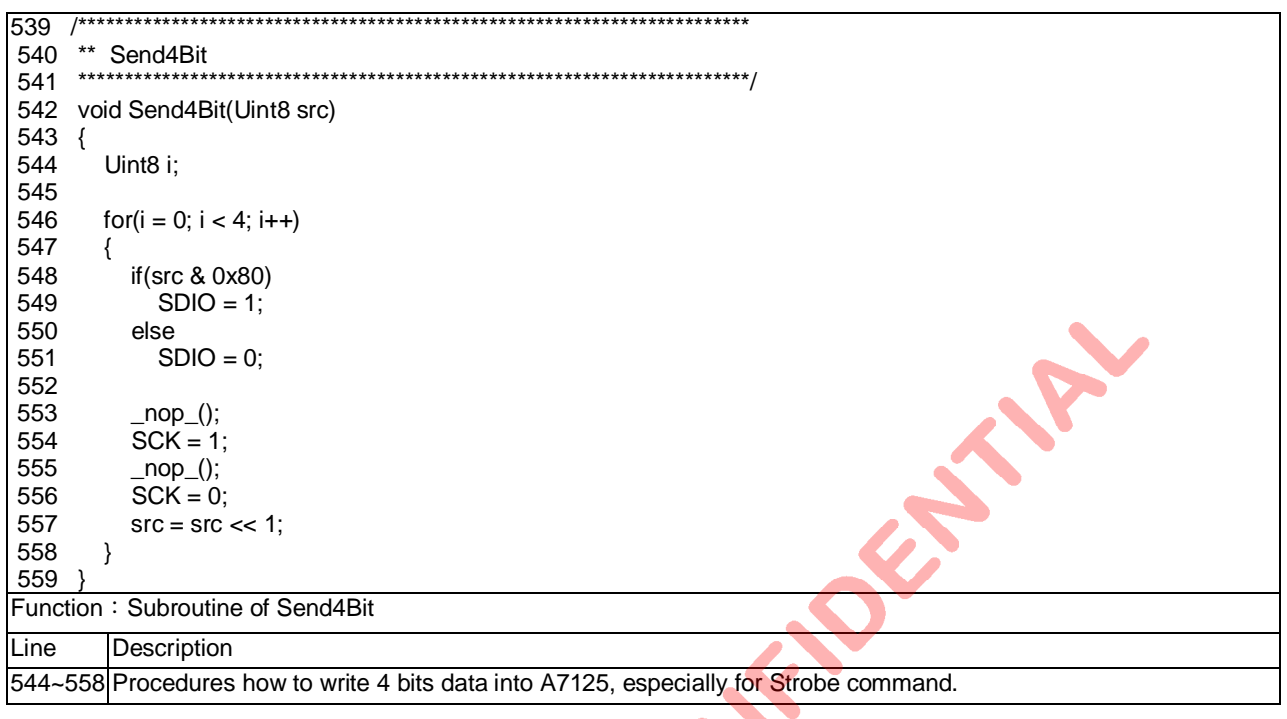

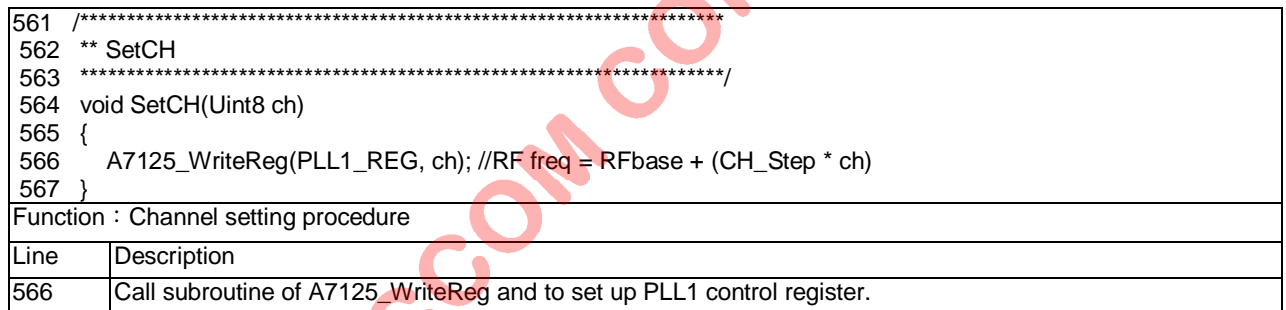

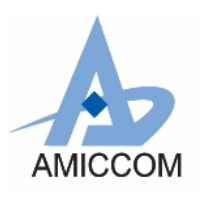

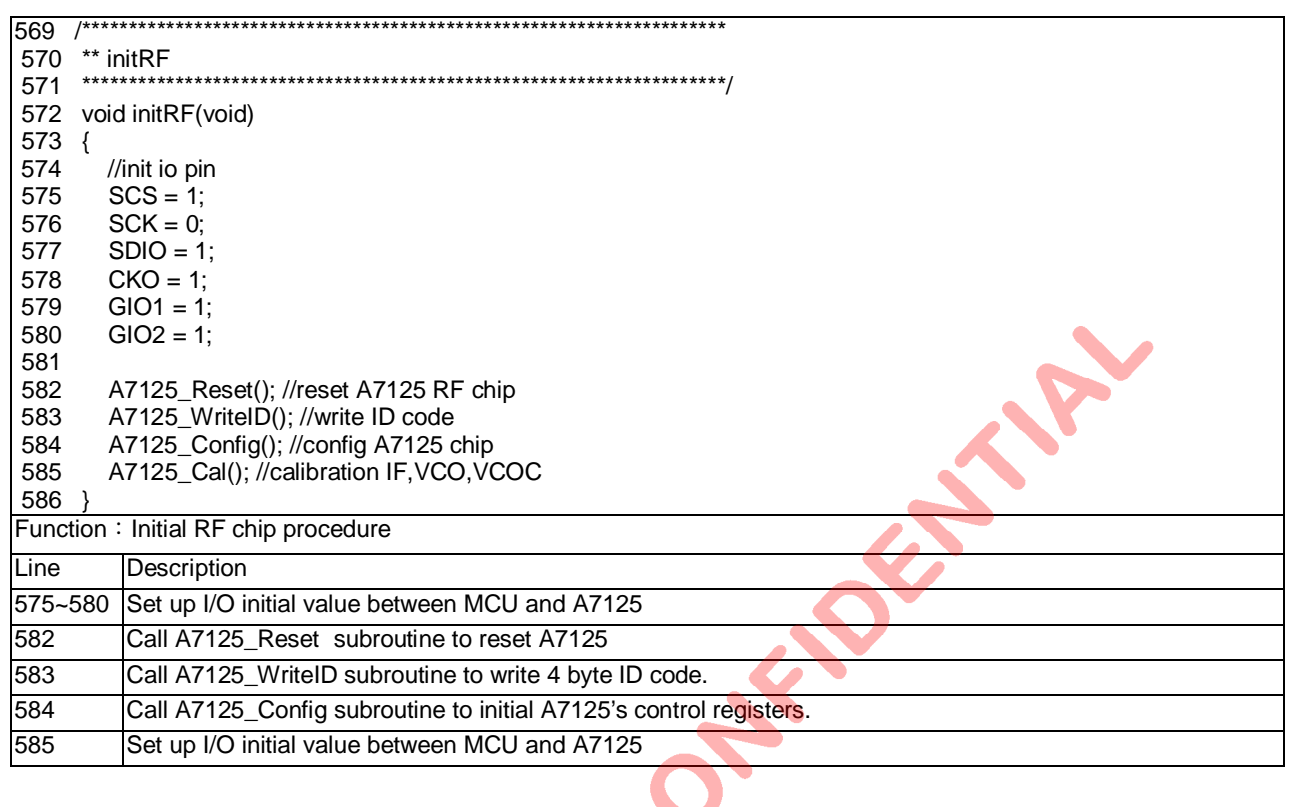

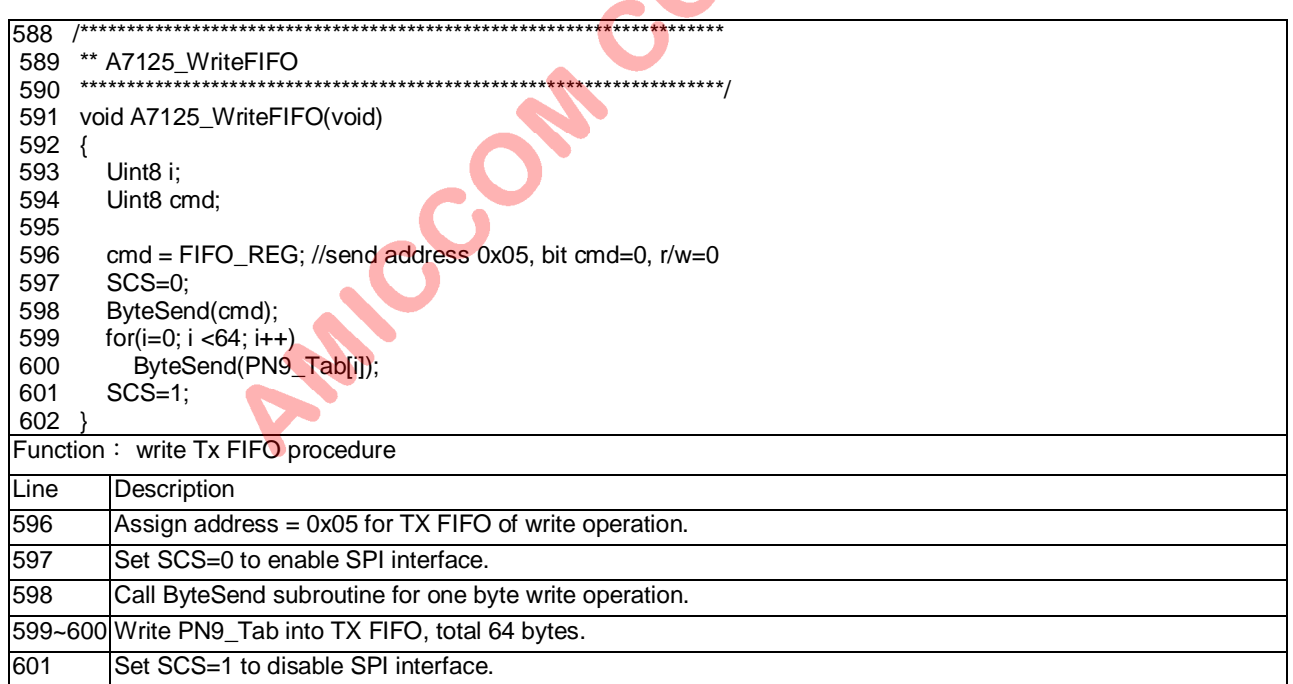

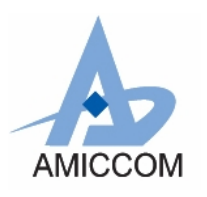

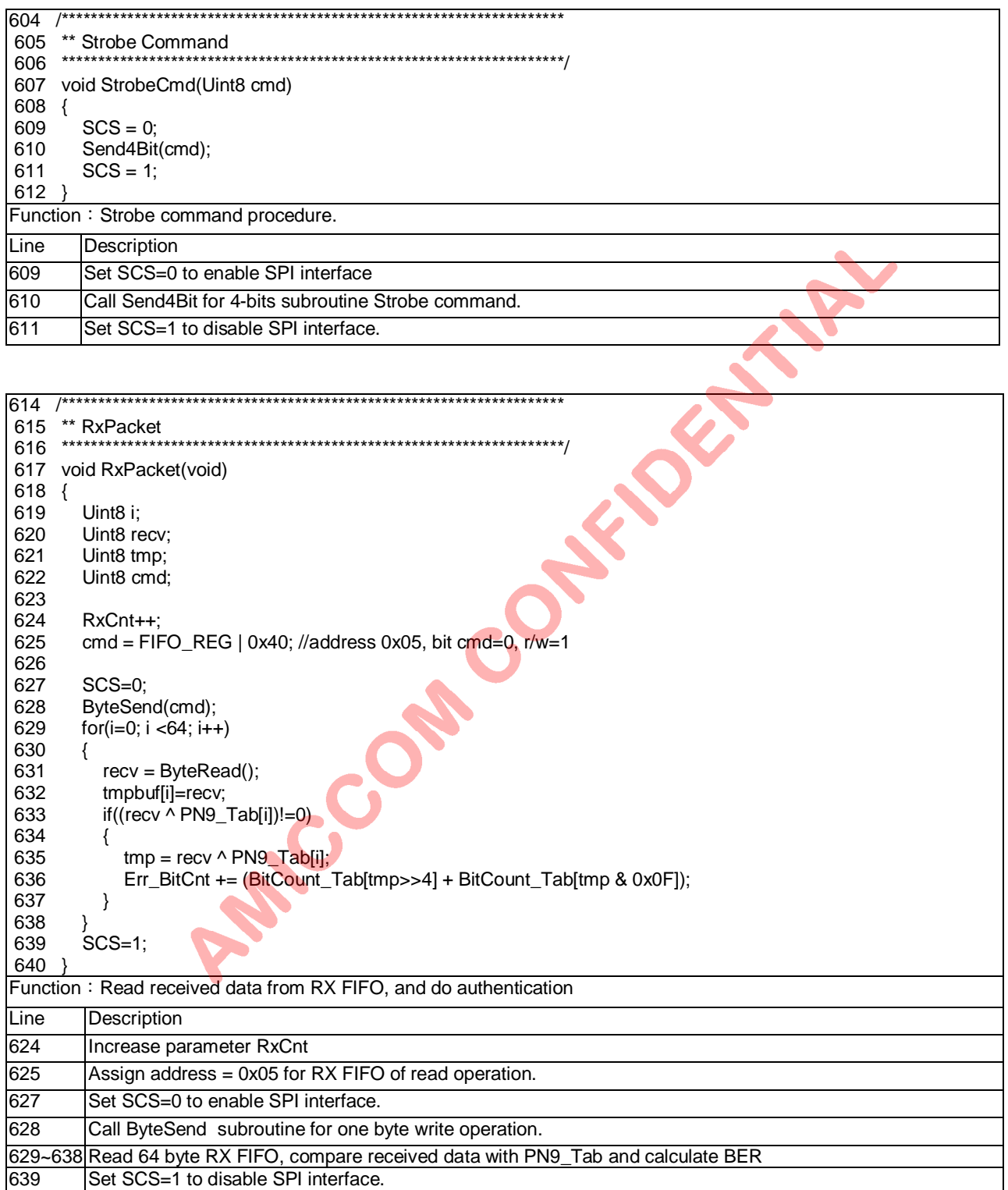

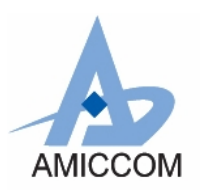

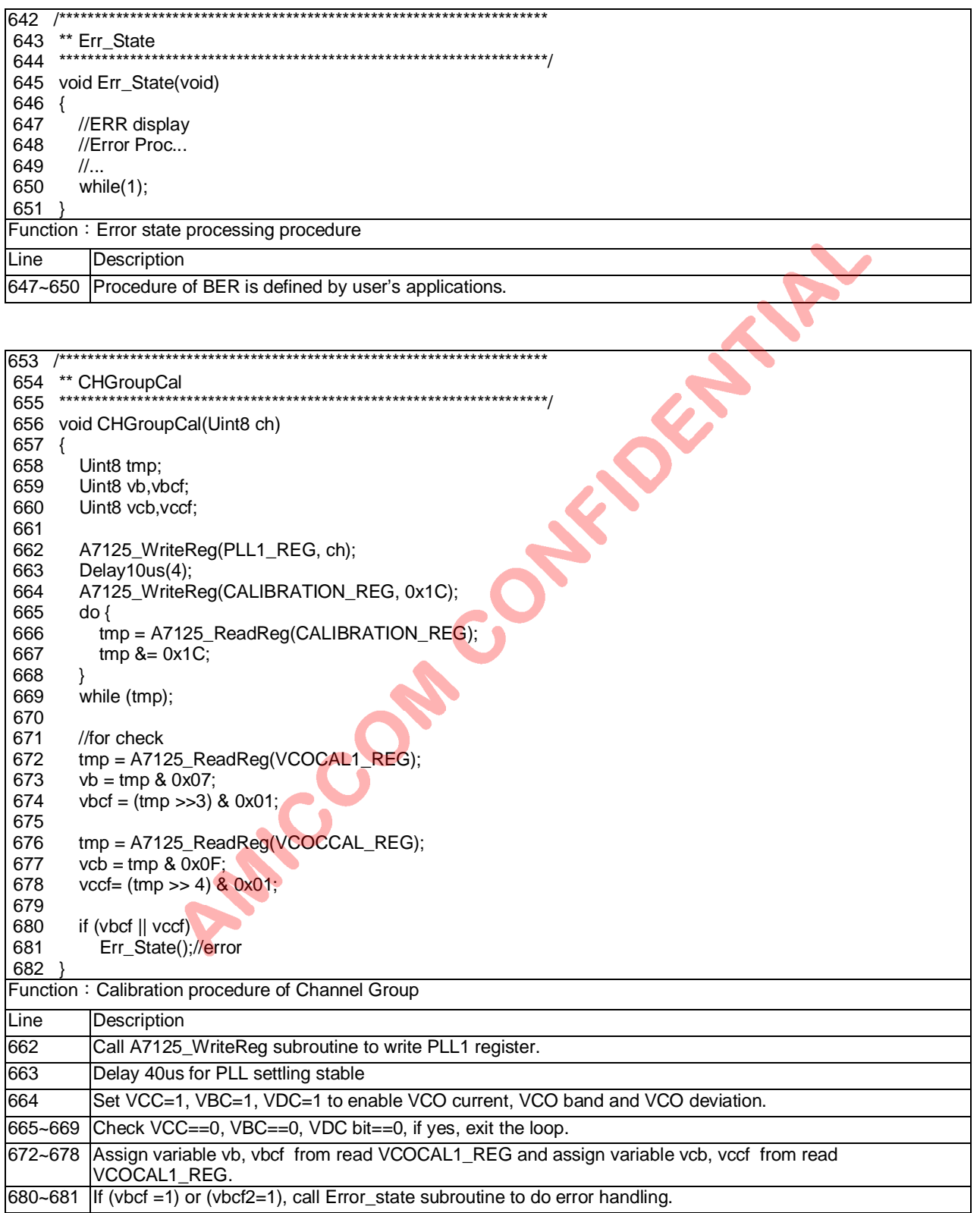

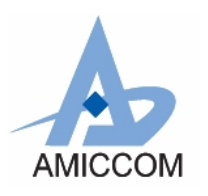

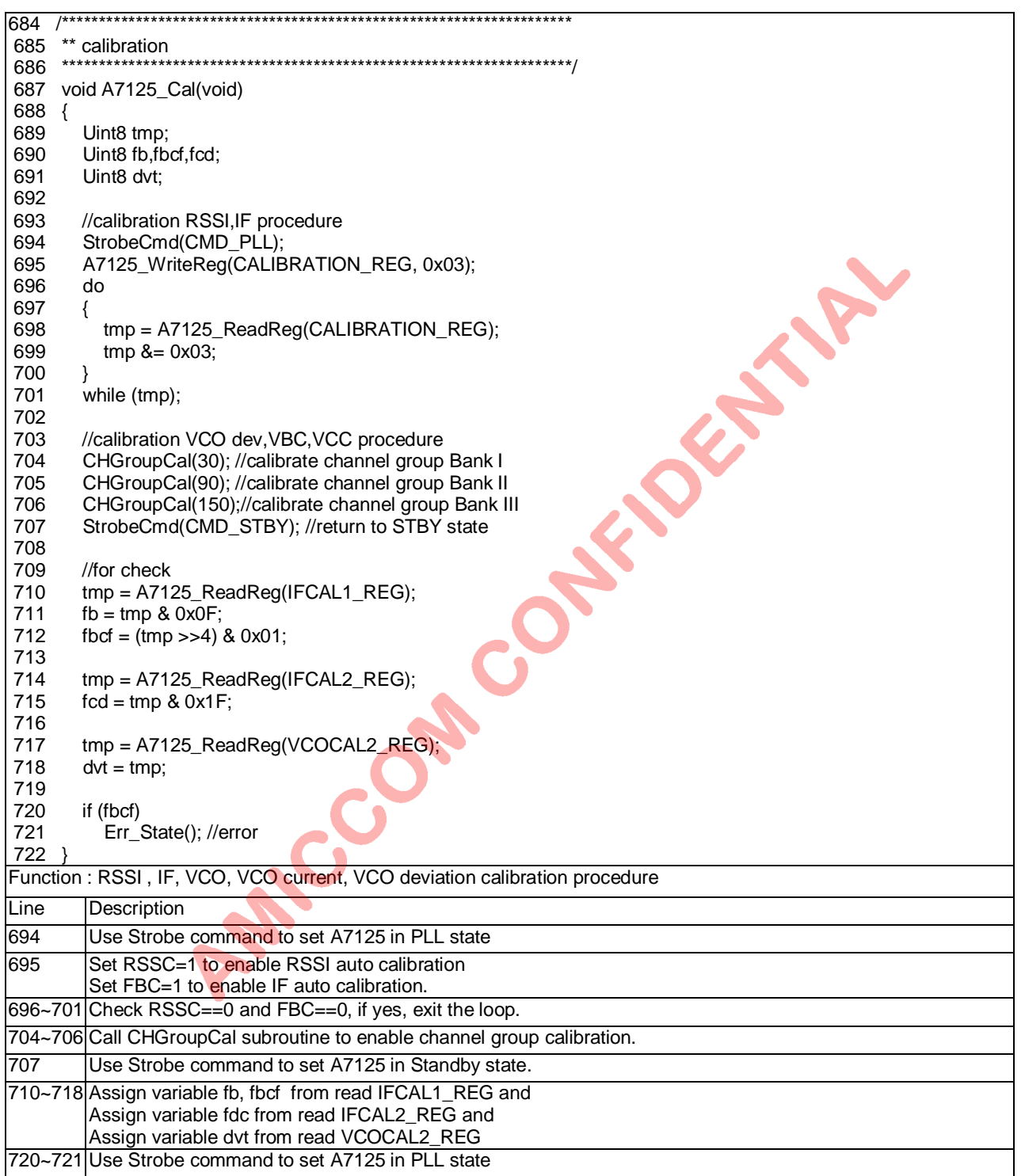

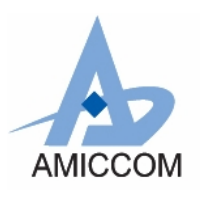

*RC\_A7125\_01*

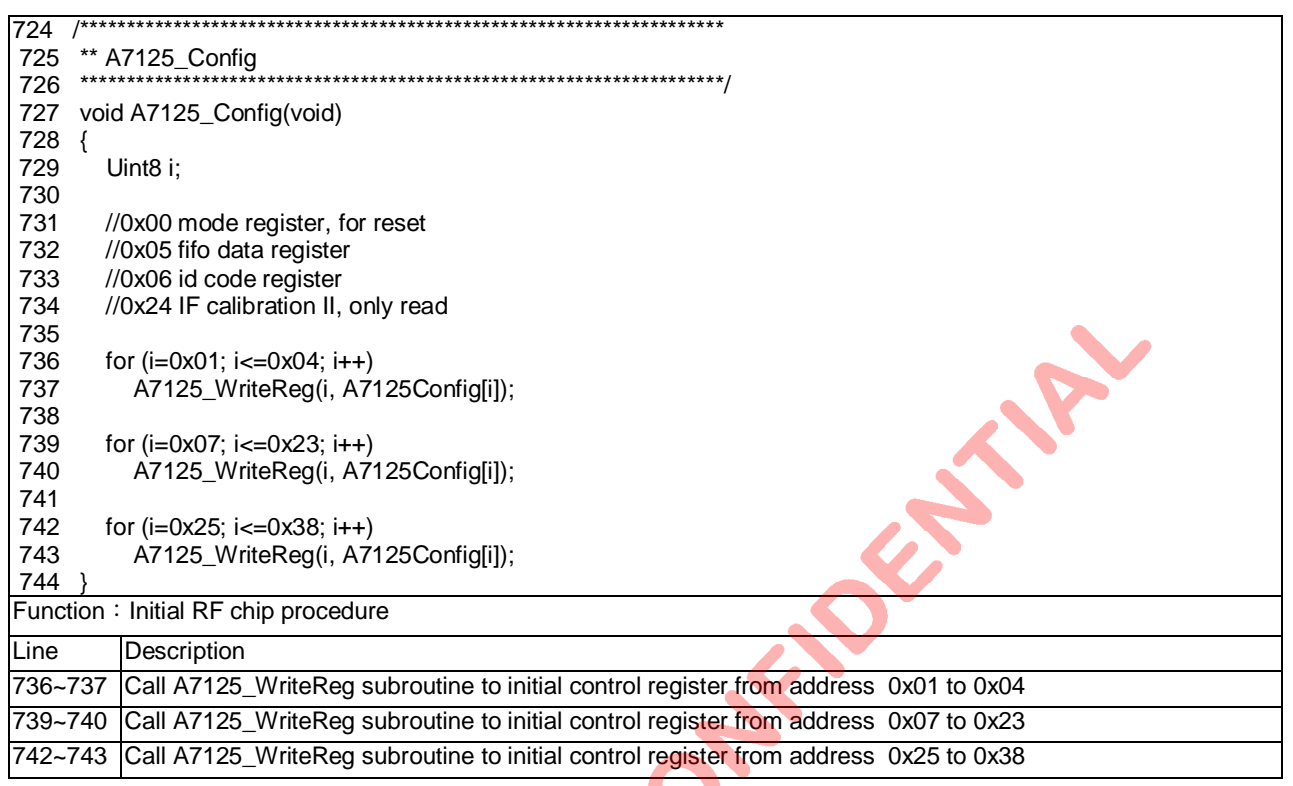

**Particle register**